# Содержание видеокурса «**PHP 5 + MySQL для новичков**»

# **Диск состоит из 2-х больших разделов:**

- Теоретическая часть на примерах (проходим теоретические основы PHP на примерах);
- Разработка сайта (создаем, и шаг за шагом, расширяем полноценный сайт на PHP + MySQL);

**Все программы, и исходные php-файлы, которые нужны для прохождения курсов находятся на диске.** 

**Итак, после того как Вы вставите DVD диск в свой привод, Вы увидите меню диска:** 

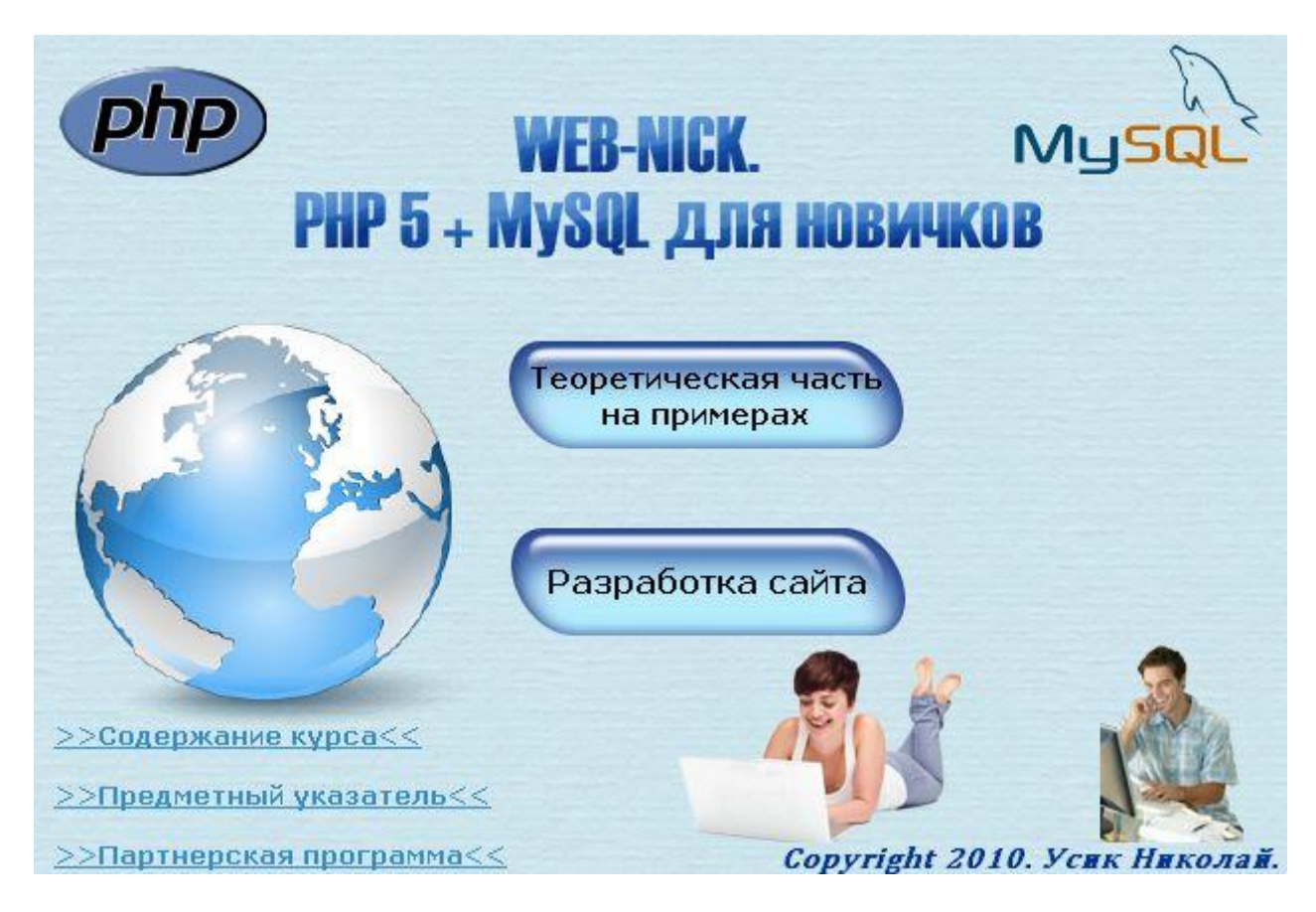

**Что входит в теоретическую часть:**

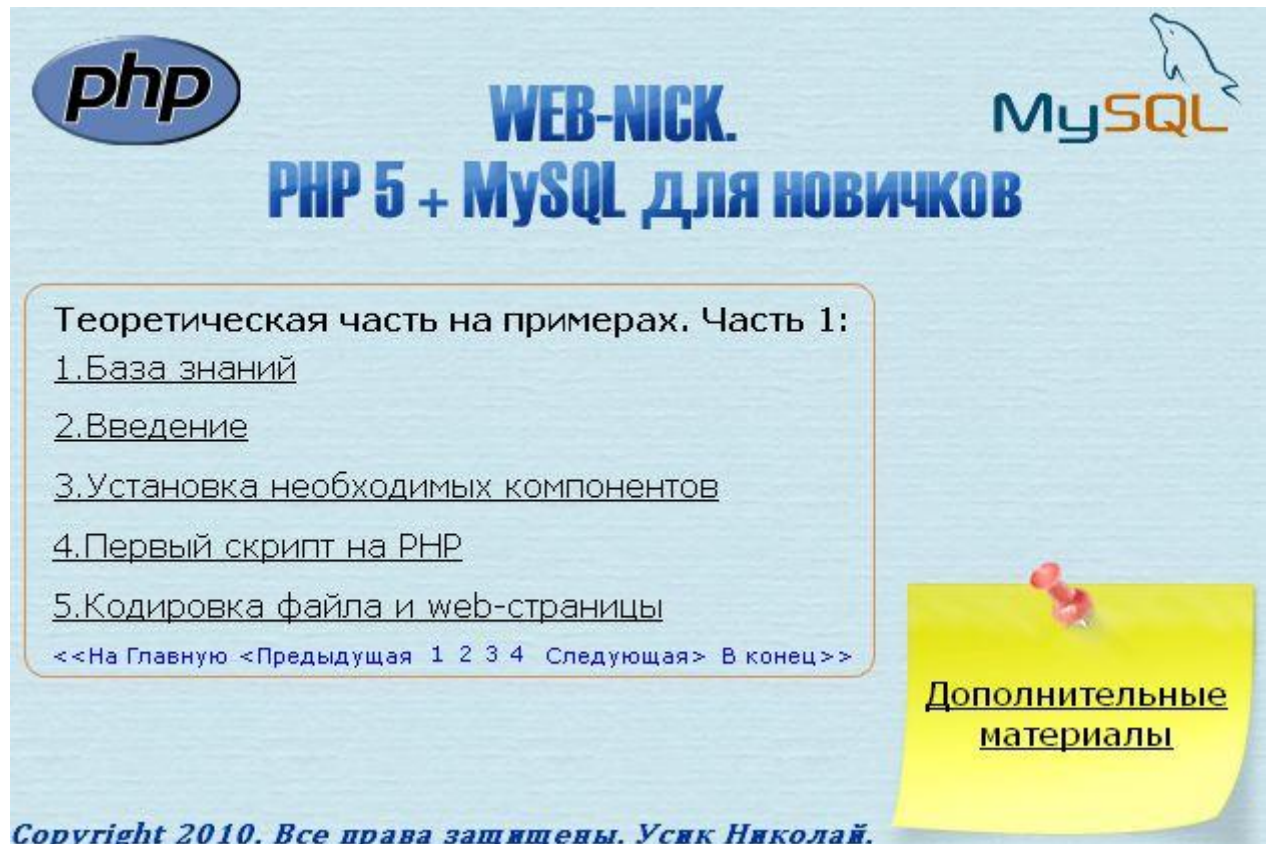

- Необходимая база знаний для начала курса;
- Введение в курс;
- Установка Денвера;
- Ручная установка Apache + PHP + MySQL + phpMyAdmin;
- Установка PhpED;
- Написание первого скрипта на PHP;
- Рассмотрен вопрос кодировки php-файла и web-страницы;

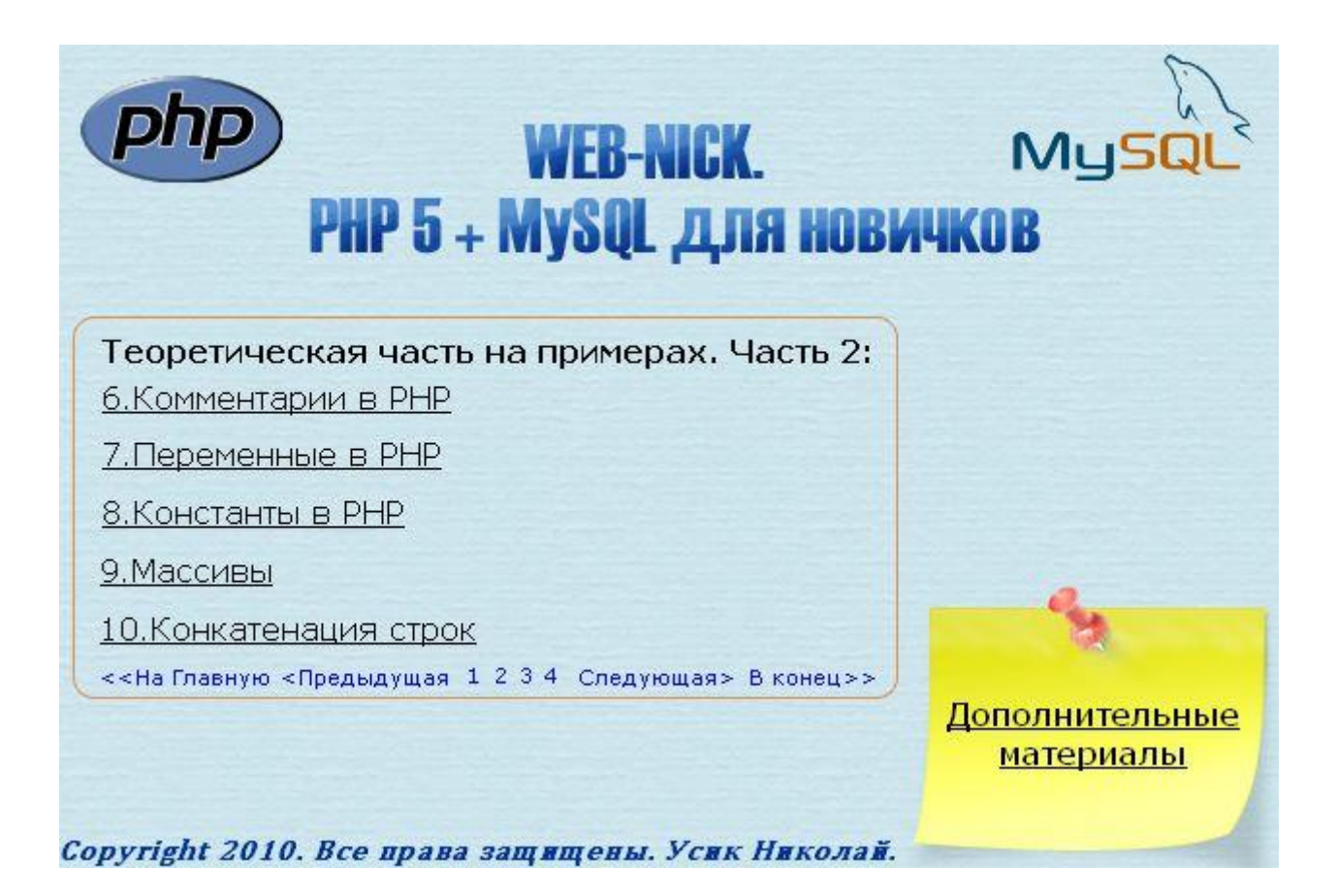

- Вставка комментариев в PHP;
- Создание и использование переменных в PHP;
- Объявление констант PHP;
- Все виды массивов в PHP;
- Как происходит слияние строк в PHP;

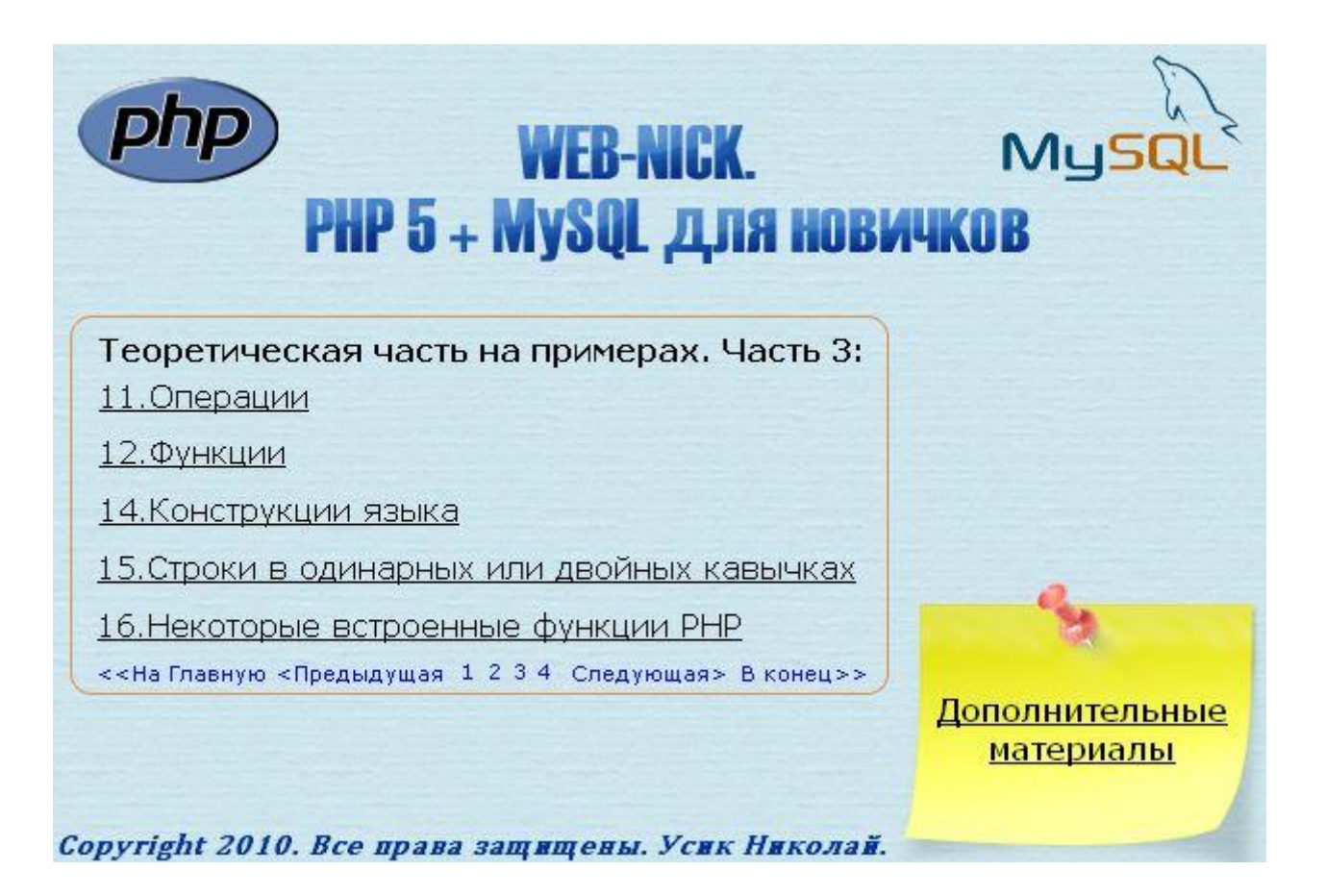

- Различные операции в PHP;
- Функции и встроенные функции в PHP;
- Конструкция if-else в PHP;
- Конструкция isset-unset в PHP;
- Конструкция empty в PHP;
- Конструкция switch-case в PHP;
- Конструкция include-require в PHP;
- Конструкция для организации циклов while&do-while в PHP;
- Конструкция для организации циклов for в PHP;
- Конструкция для организации циклов foreach в PHP;
- Конструкция exit-die в PHP;
- Работа со строками в одинарных и двойных кавычках в PHP;
- Встроенная функция defined;
- Встроенная функция trim;
- Встроенная функция strlen;
- Встроенные функции для работы с датой и временем;
- Встроенные функции для организации безопасности сайта;
- Встроенные функции для изменения настроек PHP;
	- **4**

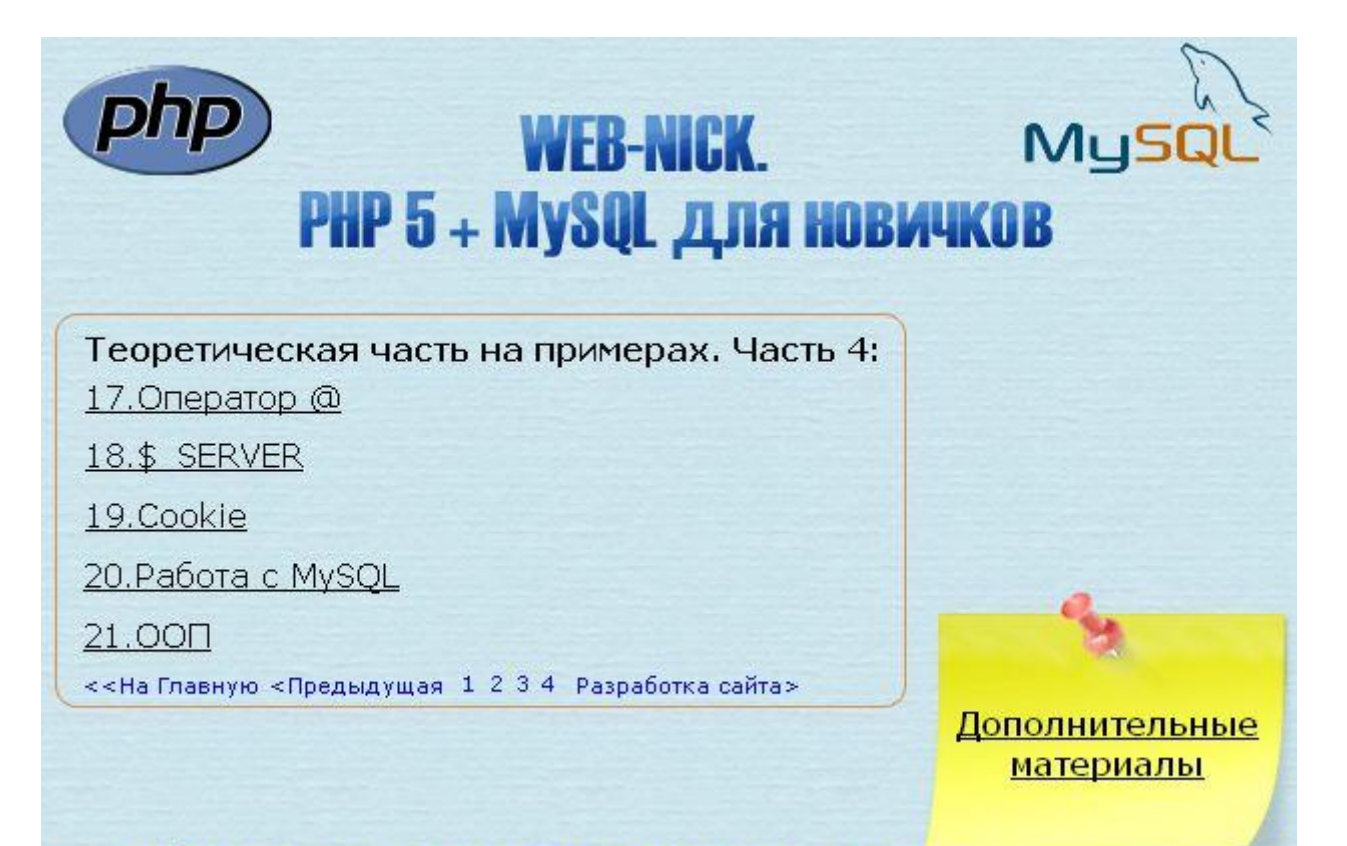

Copyright 2010. Все права защищены. Усик Николай.

- Работа с оператором  $(\widehat{a})$ ;
- Встроенный массив \$ SERVER в PHP;
- Работа с Cookie в PHP:
- Большой раздел по работа с MySOL;
- Работа с MySQL с помощью phpMyAdmin;
- Подключение к MySQL из PHP;
- Функция query в PHP для отправки запросов к MySQL;
- Оператор SELECT в MySOL;
- Оператор INSERT в MySQL;
- Оператор UPDATE в MySQL;
- Оператор DELETE в MySOL;
- Оператор ORDER BY в MySQL;
- Индексы в MySQL;
- Оператор DISTINCT в MySQL;
- Оператор COUNT в MySQL;
- Безопасность при работа с MySQL;
- Раздел по ООП (объектно-ориентированное программирование):
- Введение в ООП;
- Созлание класса&объекта:
- Ключевое слово "this" в ООП;
- Спецификаторы доступа в ООП;
- Конструктор класса;
- Статические члены класса:
- Пример реального "внутреннего" класса;
- Пример реального "независимого" класса;
- Итог по ООП;

### **Что входит в практическую часть:**

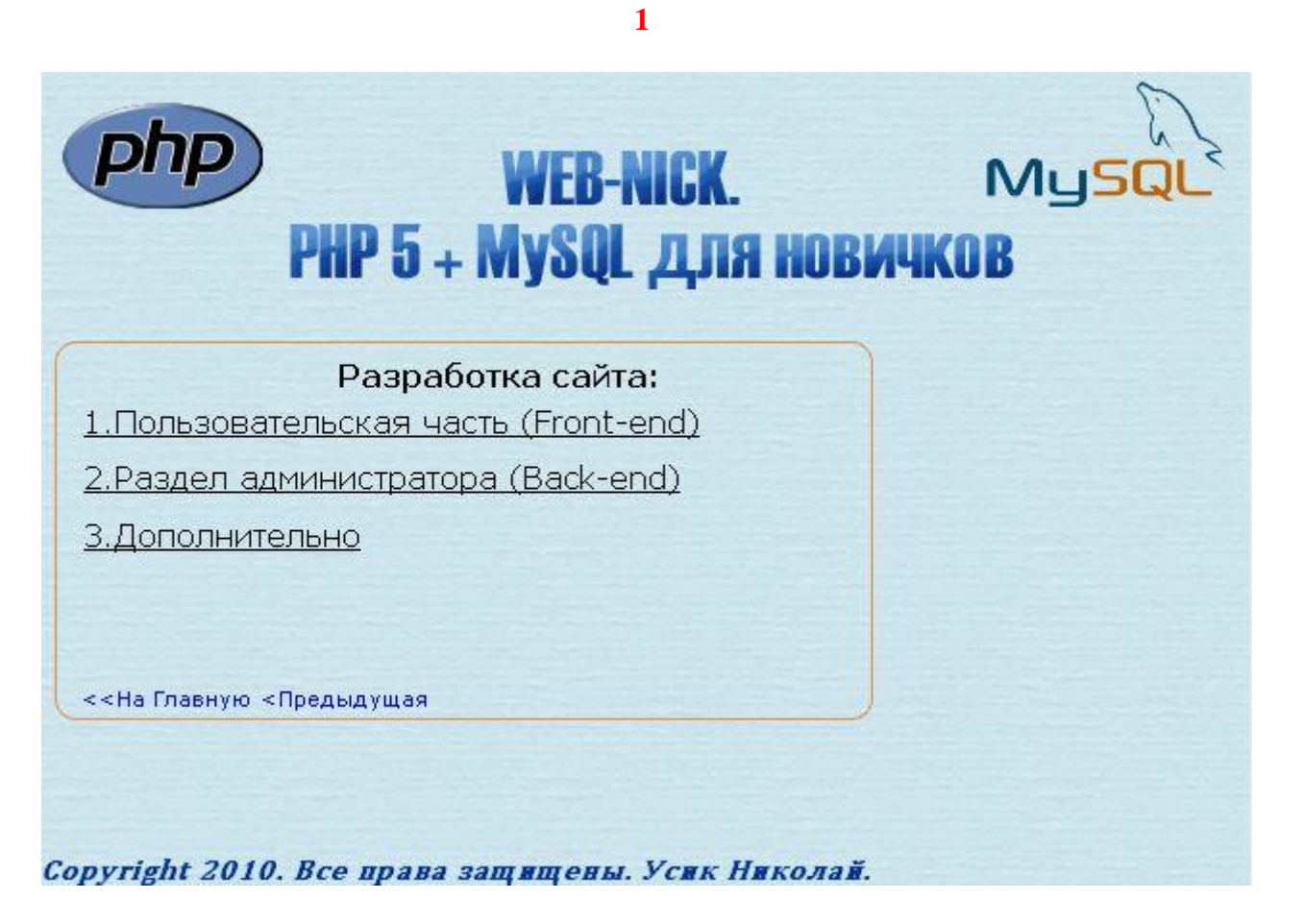

Два раздела разработки сайта:

- Раздел для пользователей сайта (Front-End);
- Раздел для администратора сайта;

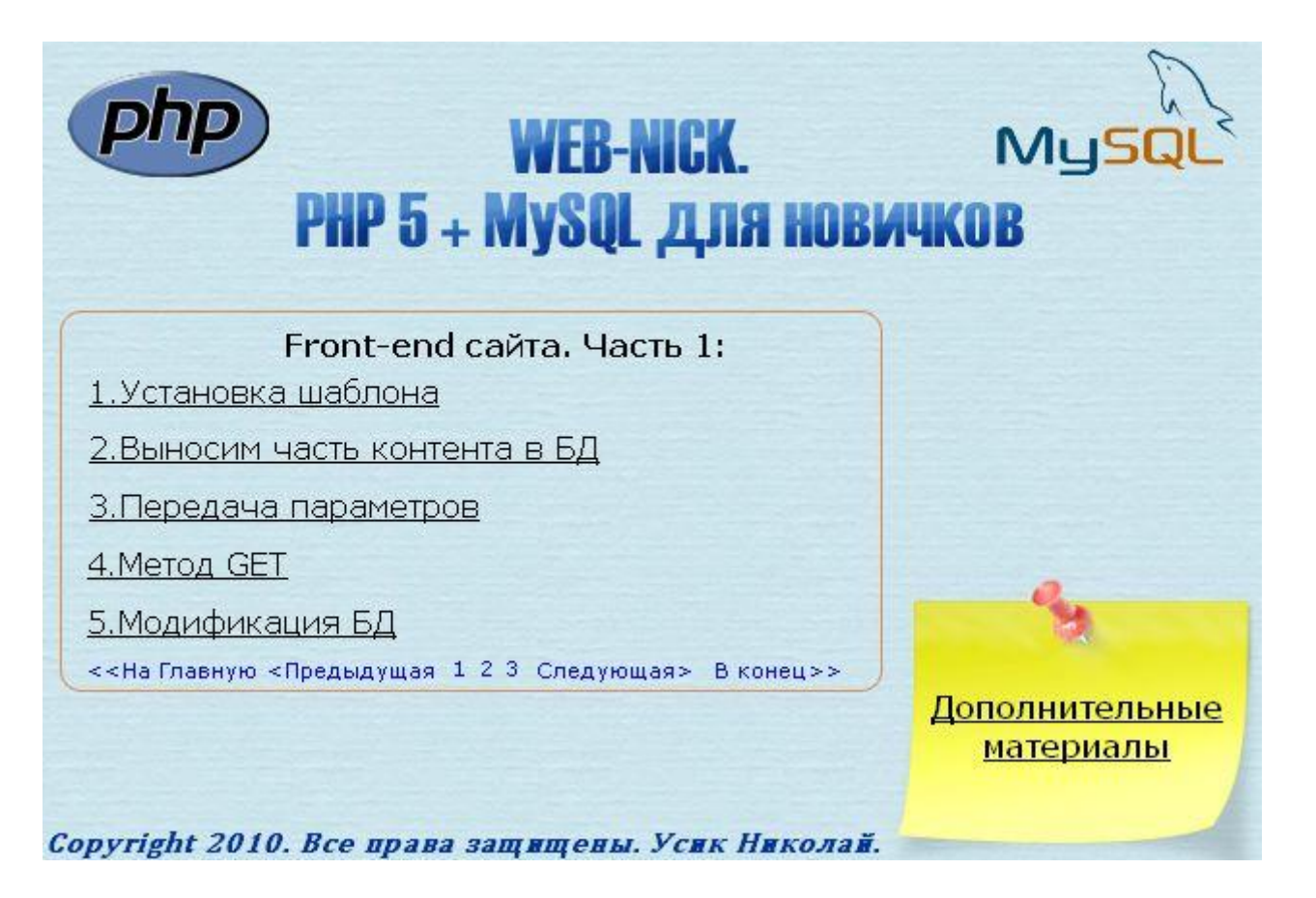

- Установка html-шаблона для последующей разработки сайта;
- Перемещение части контента в базу данных;
- Теория передача параметров через адресную строку браузера;
- Передача параметров методом GET;
- Производим необходимые модификации базу данных;

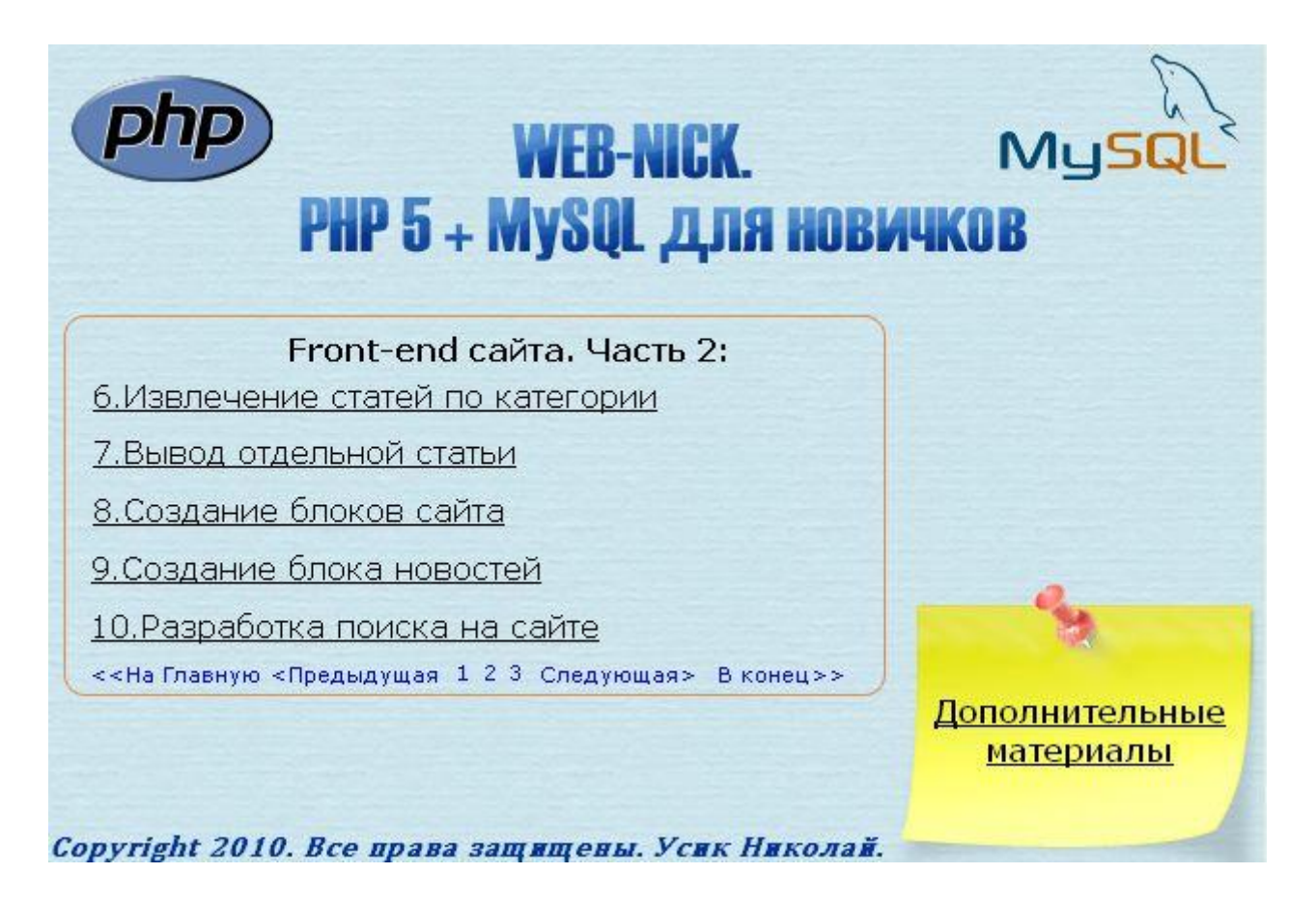

- Разрабатываем извлечение статей по категории;
- Разрабатываем отображение одной статьи;
- Создаем структуру блоков сайта;
- Создаем блок с новостями;
- Разрабатываем встроенный поиск на сайте;

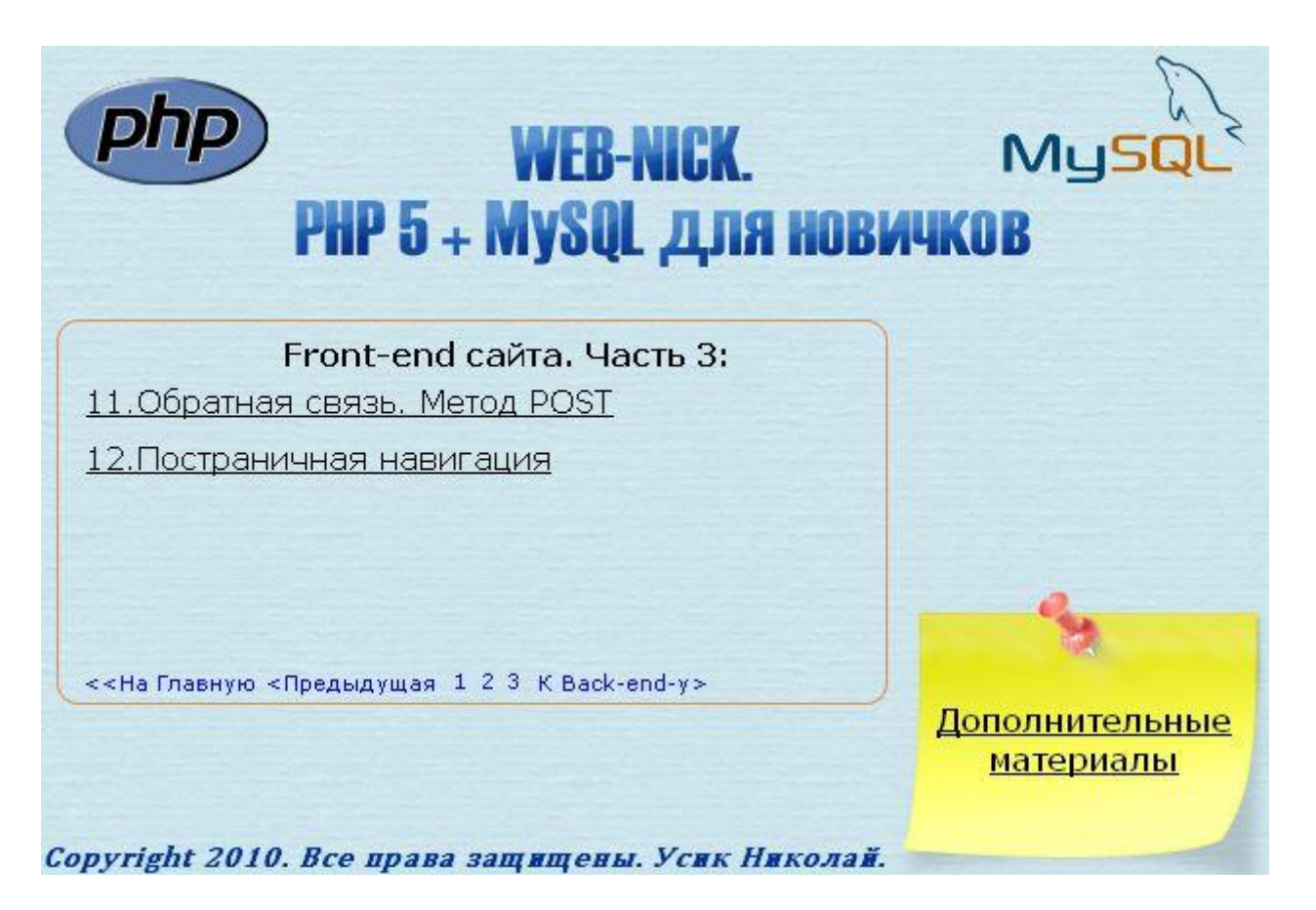

 Изучаем передачу данных методом POST на примере с разработкой обратной связи;

1

Разрабатываем постраничную навигацию сайта;

**Раздел администратора сайта (Back-end):** 

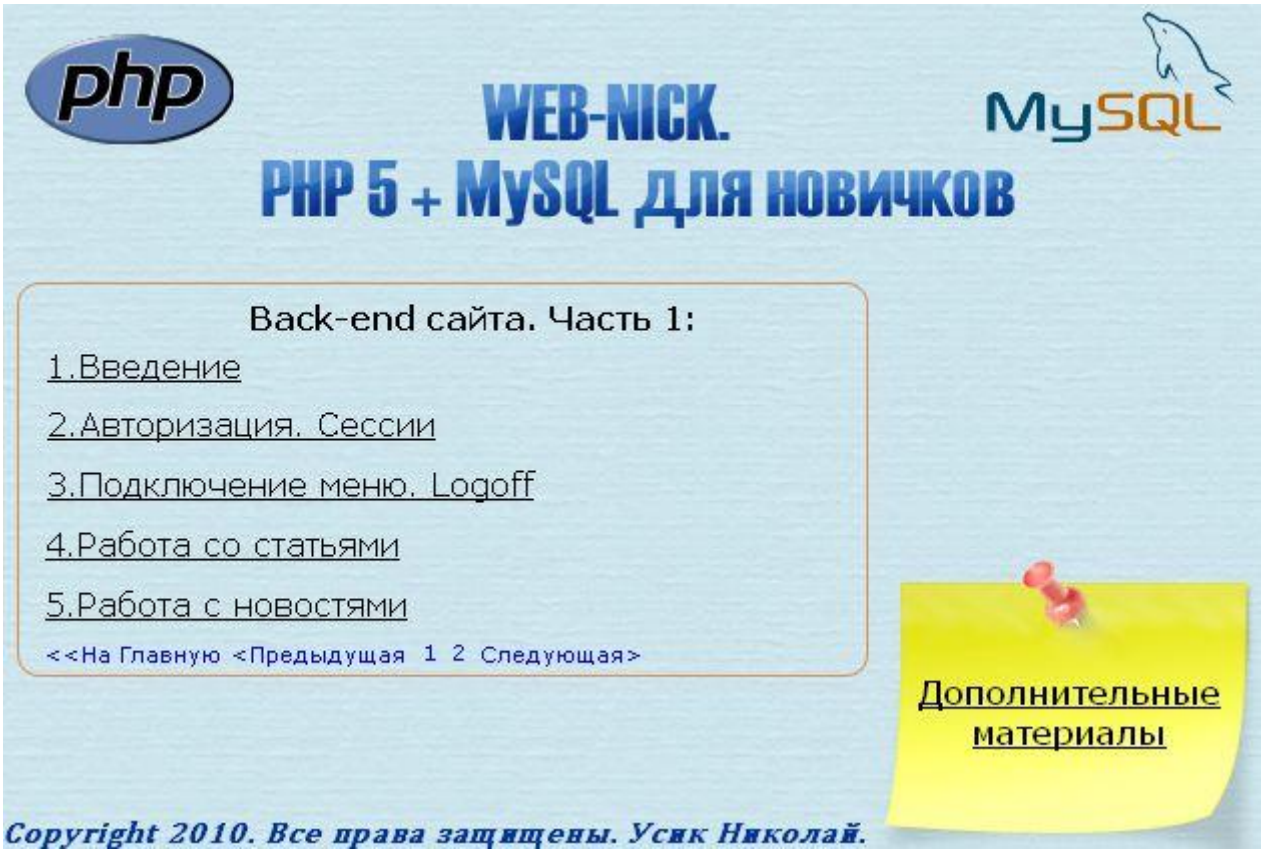

- Зачем нужен раздел для администратора;
- Изучении сессий в PHP на примере авторизации;
- Подключаем меню и разрабатываем корректный выход авторизированного администратора;

Работа со статьями:

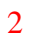

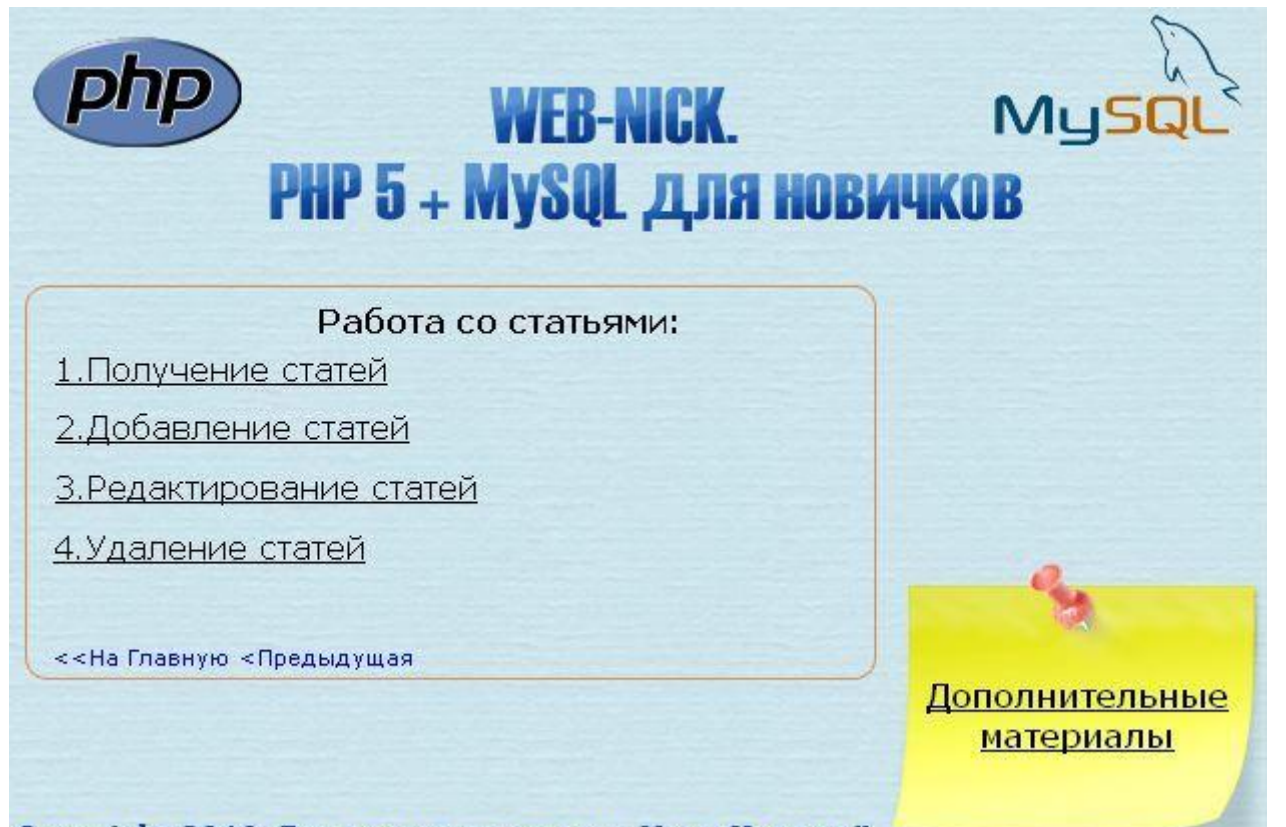

Convright 2010. Все права затитены. Усик Николай.

Работа с новостями:

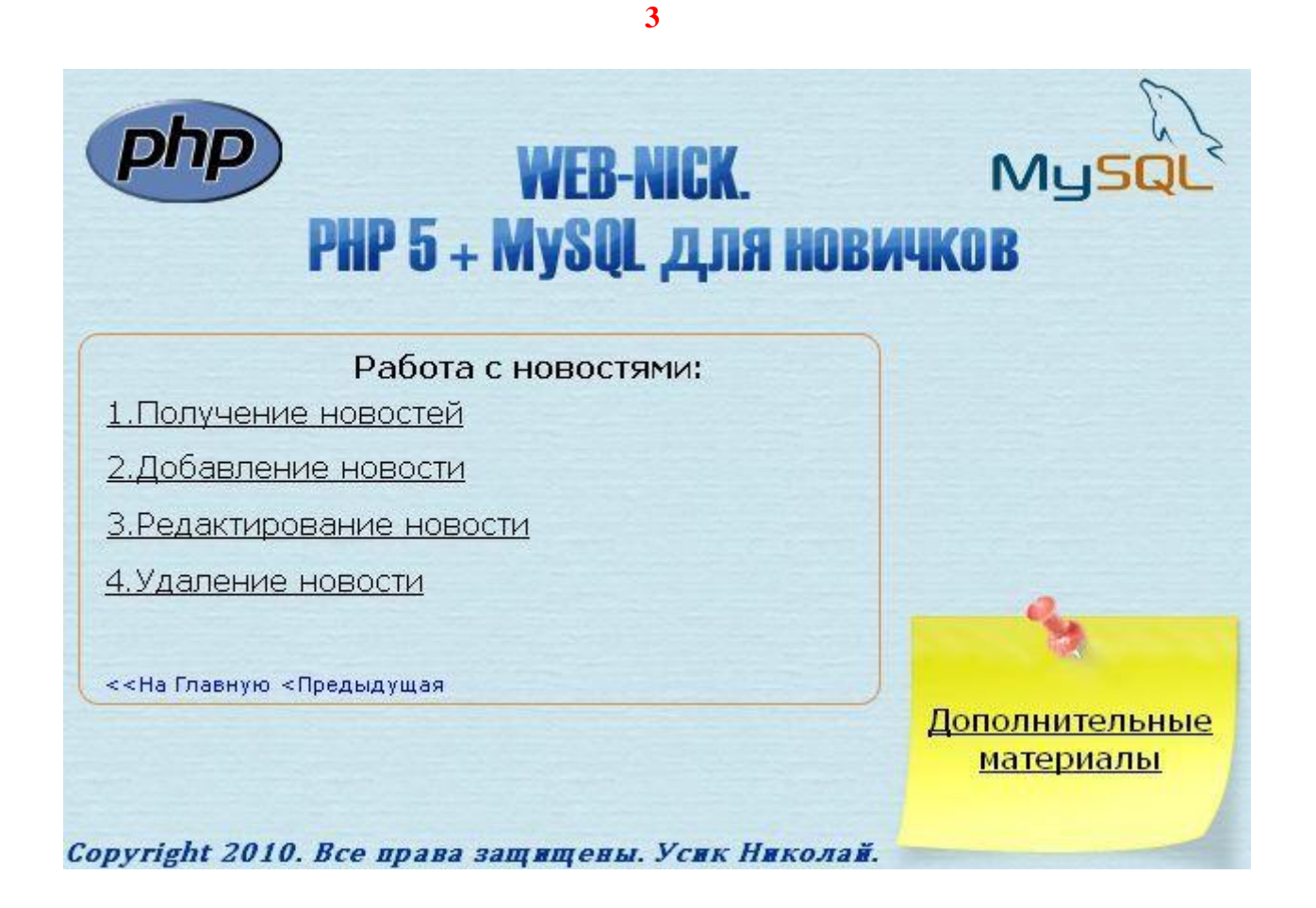

- Получаем список статей;
- Разработка добавления новых статей;
- Разработка редактирования существующих статей;
- Разработка удаления существующих статей;
- Получение списка новостей;
- Разработка добавления новых новостей;
- Разработка редактирования существующих новостей;
- Разработка удаления существующих новостей;

### **Дополнительный раздел для разработки сайта:**

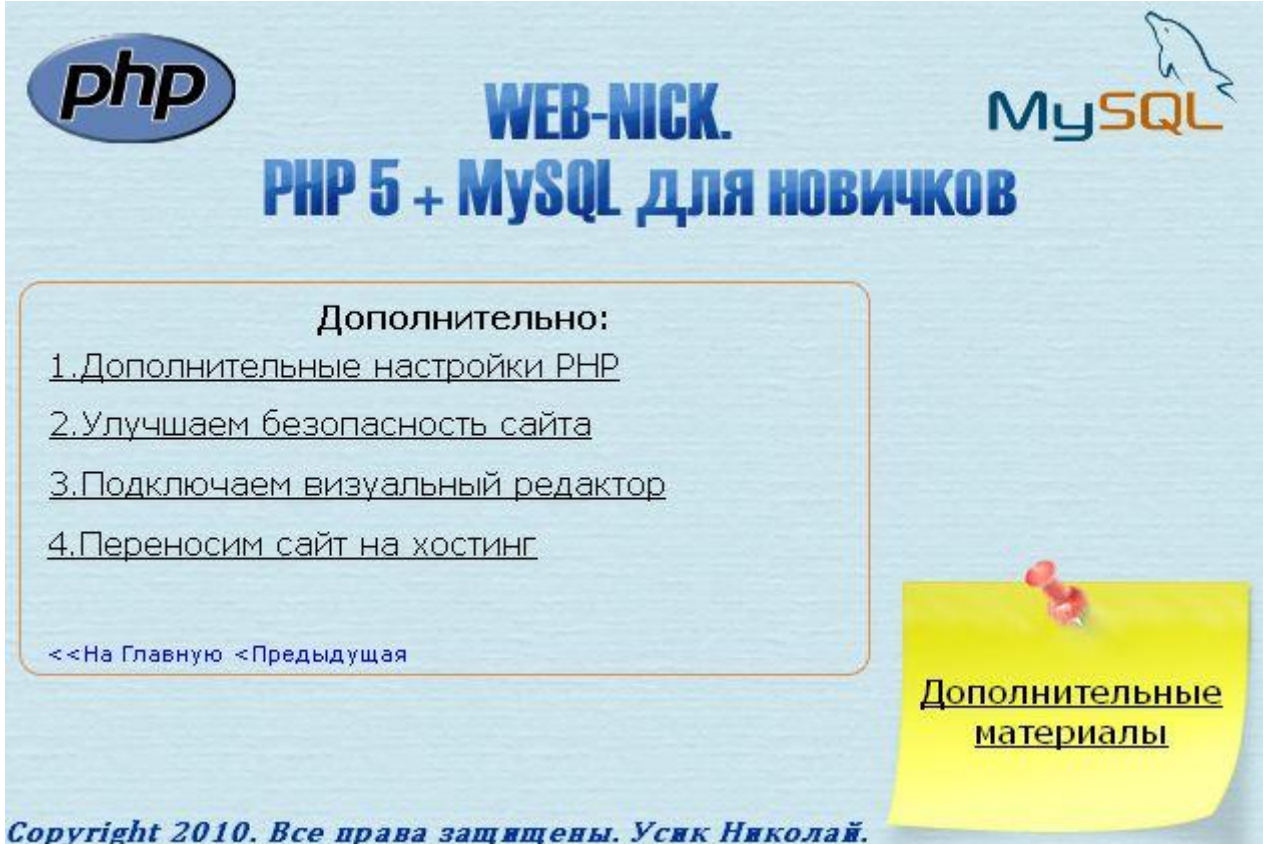

- Дополнительные настройки PHP;
- Улучшаем безопасность сайта;
- Подключение визуального редактора для администратора сайта;
- Переносим сайт на хостинг;

# **Прочее:**

- Автозапуск диска включает в себя удобное древовидное содержание с быстрым переходом к нужному разделу;
- Предметный указатель по терминам PHP, и ссылкой на видеоматериалы курса, где эти термины встречаются;

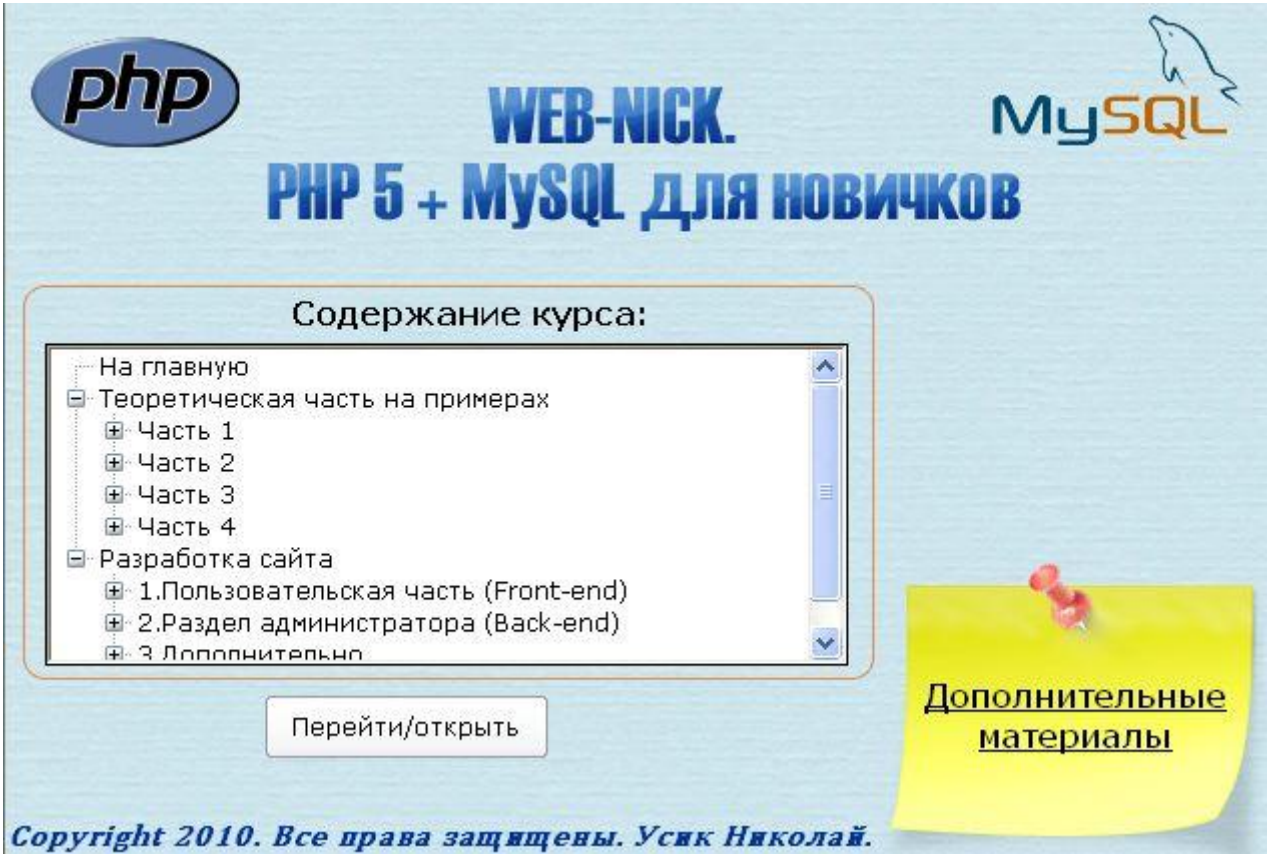